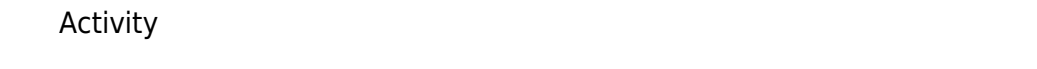

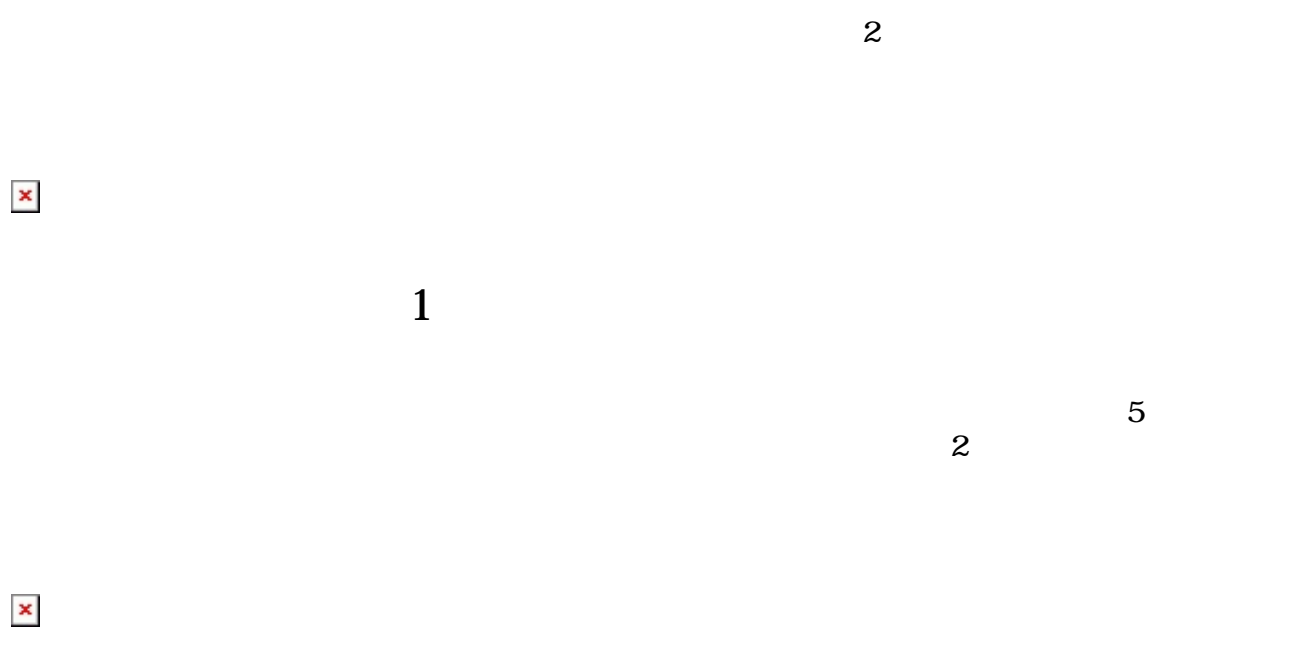

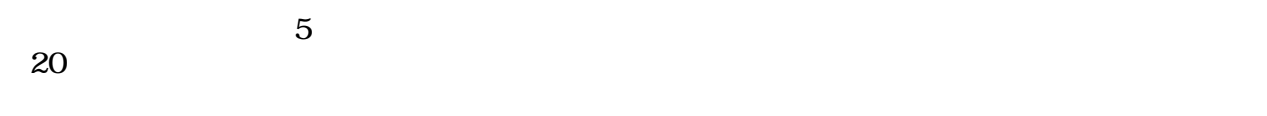

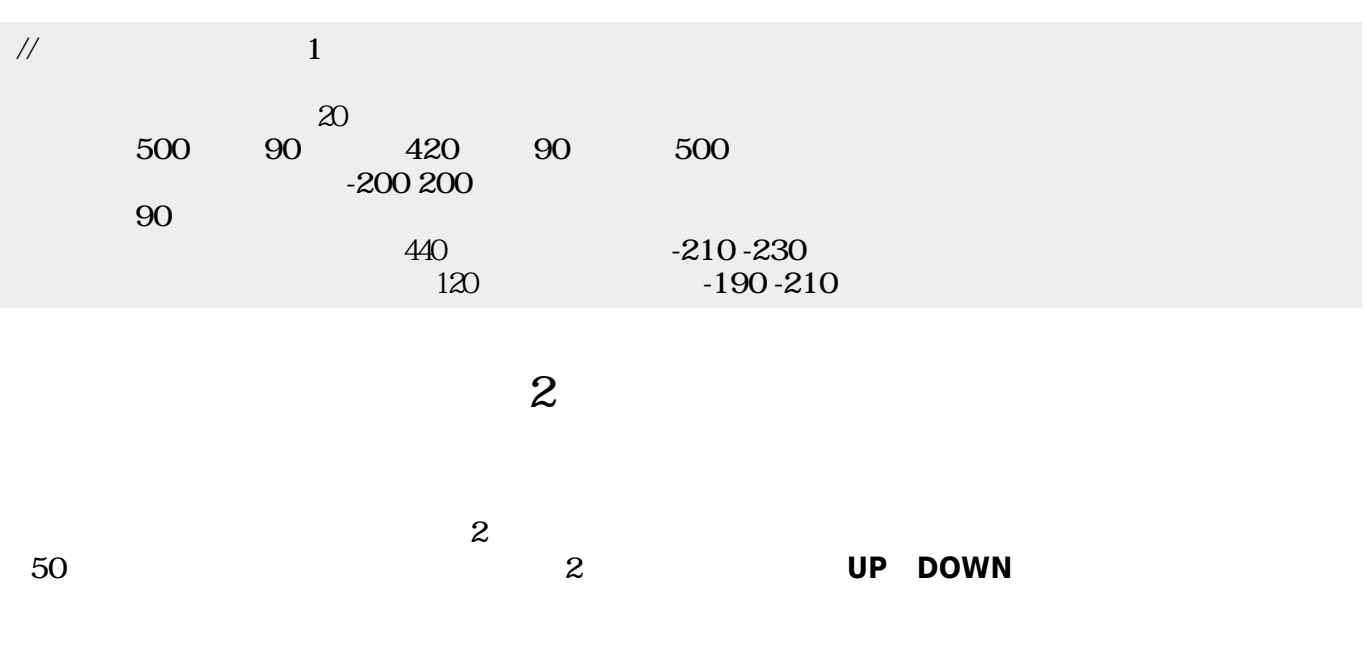

 $\pmb{\times}$ 

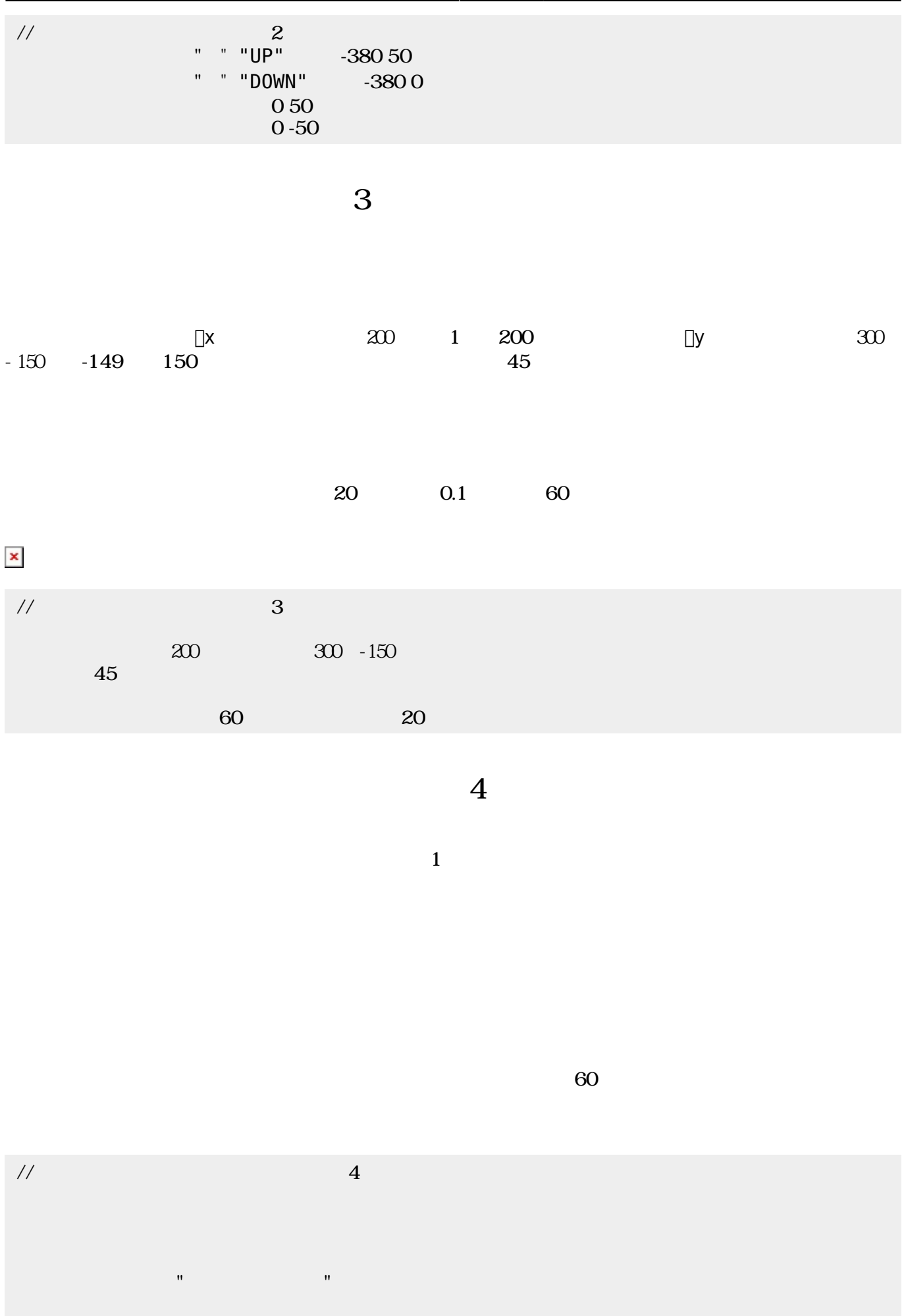

 $\boldsymbol{\mathsf{x}}\vert\boldsymbol{\mathsf{x}}$ 

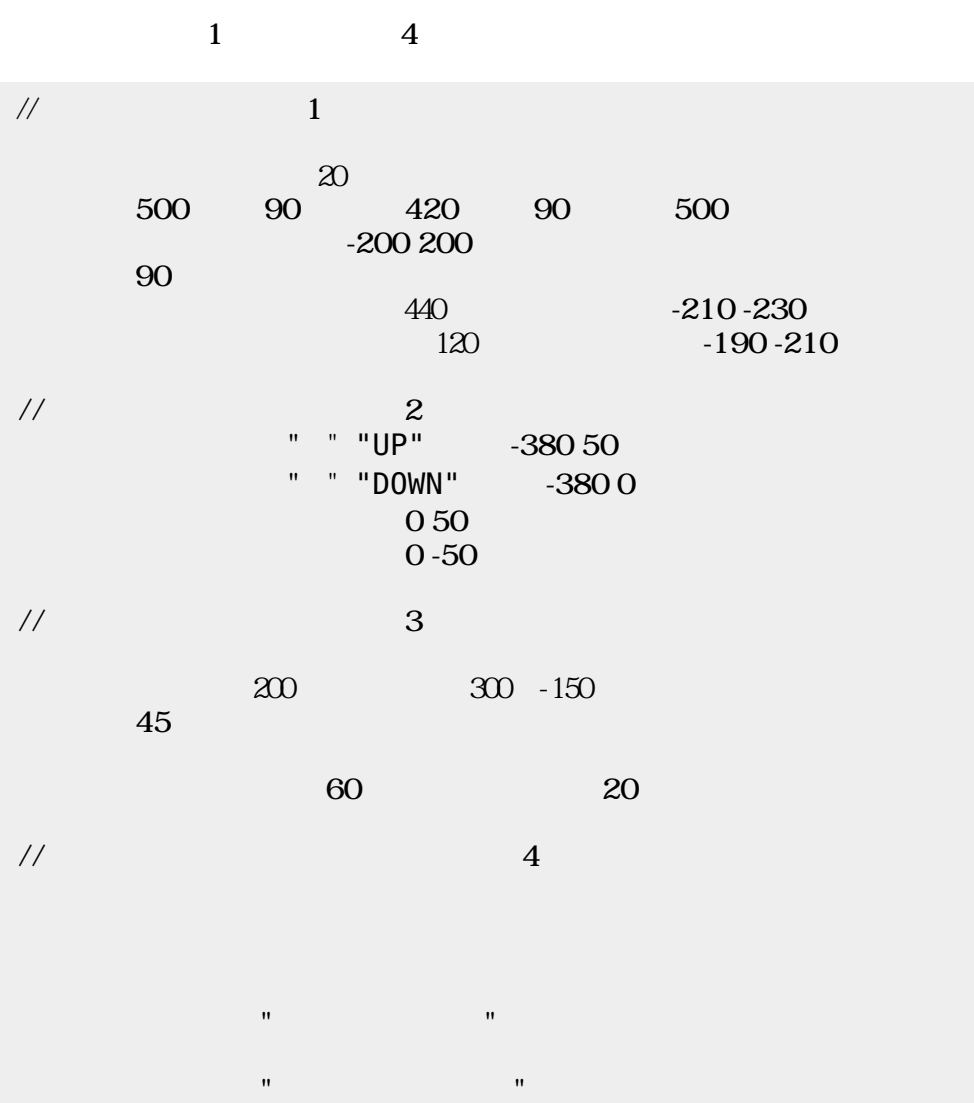

From: <https://dolittle.eplang.jp/>-

Permanent link: **[https://dolittle.eplang.jp/ch\\_pingpong?rev=1514993248](https://dolittle.eplang.jp/ch_pingpong?rev=1514993248)**

プログラミング言語「ドリトル」 - https://dolittle.eplang.jp/

Last update: **2018/01/04 00:27**

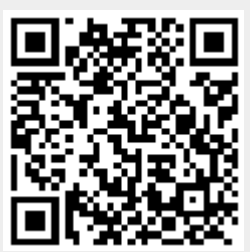